### ,±,Ìf\ftfg,É,Â,¢,Ä

Hotkey, l<sup>{</sup>@"\, ð- - - - p, µ, ÄWindow, ð Active, É, µ, È, , Ä, à- - - p, Å, «, é Cool, È "d'ì, Å, · []B fŒf|[][fg,ð[]',«,È,ª,ç,¿,å,Á,ÆŒvŽZ,Ɖ],¤Žž,â[]A ŒvŽZŒ<‰Ê,ðfNfŠfbfvf{[|[fh,ÉfRfs[|[,µ,½,è[]o—^,Ü,

### "®∏ìŠÂ‹«

Œ»[]Ý^ȉº,̊‹«,Å"®[]ìŠm"F,ð,µ,Ä,¨,è,Ü,∙[]B<br>Windows 95 / 98 Windows 2000

–œ,ª^ê" ®∏ì,μ,È,¢[]ê[]‡,ĺ<u>X.Tog4</u>,Ü,Å~A—[],ð,¨Šè,¢,¢,½,μ,Ü,∙[]B<br>,»,Ì[]Û,ÍPC,Ì‹@Ží[]EWindows,ÌVersion,ð,¨‹<sup>ҙ</sup>,¦‰º,¾,¢[]B

# fCf"fXfg□[f<

^<sup>3</sup>[]kftf@fCf<,ð‰ð"€,∙,é,Æ[]A,∙,®,ÉŽÀ[]s,Å,«,Ü,∙[]B<br>^ê‰ñ–Ú,Ì‹N"®Žž,ÉfŒfWfXfgfŠ,É[]Ý'è[]€–Ú,ð•Û'¶,µ,Ü,∙[]B ,Ü,½□A□‰‰ñ,Ì‹Ń"®Žž,É,Í□‰Šú□Ý'è,ª—p^Ó, , ê,Ä,¢,Ü, , ª□A Config,ð[]Ý'è[]EŠm"F,µ,Ä,©,ç—~—p, ,é,±,Æ,ð,¨[§,ß,µ,Ü, []B

# fAf"fCf"fXfg∏[f<

Version0.30^È∏~,ĺ[]Ý'è[]€–Ú,ðƒŒƒWƒXƒgƒŠ,ɕۑ¶,∙,é,æ,¤,É,È,Á,Ä,μ,Ü,Á,½,½,ß<br>,à,μ‹C,É,∙,é•û,ĺ[]ARegedit,È,Ç,Å \HKEY\_CURRENT\_USER\Software\X.Tog4\Cool\_Calc<br>^ȉº,Ìff□[ƒ^,ð□Á,μ,Ä,,¾,¾,口B

# $\check{S}$ î-{' $\in$ ]

```
Hotkey,Æ,µ,ÄŽw'è,µ,Ä,¢,éfL∏[(default,Å,ÍALTfL∏[),ð‰Ÿ,µ,È,ª,ç<br>^ȉº,Ì'€∏ìf{f^f",ð‰Ÿ,µ,Ä,,¾,¾,ª,¢∏B<br>,Ü,½∏ATaskTray,ÌfAfCfRf",©Window-{'Ì,ð‰EfNfŠfbfN,∙,é,Æf∏fjf…∏[,ª•\ަ,¾,ê,Ü,∙∏B
```
#### D<sup>></sup>'€[])f{f^f"

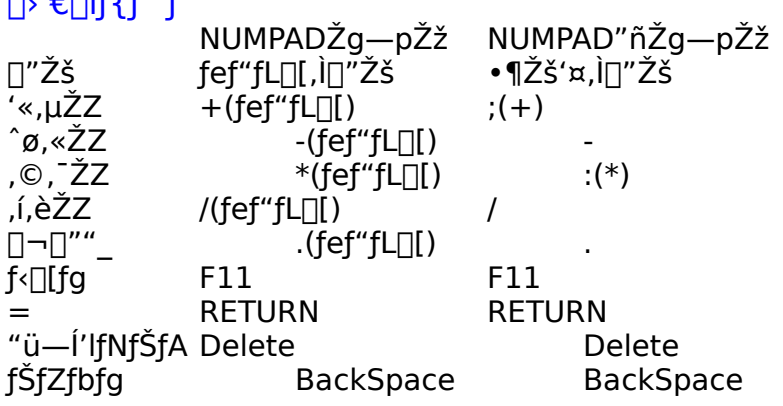

### fRf"ftfBfO

%EfNfŠfbfN,µ,ÄConfig,ð'l'ð,∙,é,ÆConfigWindow,ª•\ަ,<sup>3</sup>,ê∏Ý'è,Ì•Ï∏X,ª,Å,«,Ü,·∏B •Ï∏X,Å,«,é∏Ý'è∏€-Ú,Í^ȉº,Ì,à,Ì,ª, ,è,Ü, ∏B On Pushing "=" Button... "="f{f^f",δ‰Ϋ́,μ,½,Æ,«,Ì‹""®,ð[]Ύ'è,Å,«,Ü,·[]B □EActivate this Window ,±,ÌWindow,ð□Å□ã-Ê,É,à,Á,Ä,«,Ü,·□B □ECopy Result to Clipboard Œ<‰Ê,ðfNfŠfbfvf{[|[fh,ÉfRfs||[,µ,Ü,∙|]B Hot Key fzfbfgfL[][,ð,Ç,ê,É,·,é,©[]Ý'è,Å,«,Ü,·[]B Use Numpad ,±,ê,ðf`fFfbfN, ,é,Æfef"fL[][,ð—~-p,μ,ÄŒvŽZ,μ,Ü, []B

### fRf"ftfBfO

D>fGf‰[[^ê--

"Failed to register Hotkey. Choose another."<br>
fzfbfgfL[]["o~^,ÉŽ¸"s,µ,Ä,¢,Ü,∙[]B<br>Šù,É,»,ÌfzfbfgfL[][,ª'¼,ÌfAfvfŠfP[][fVf‡f",Å—p,¢,ç,ê,Ä,¢<br>,é,Ì,Å[]A•Ê,ÌfzfbfgfL[][,ð[]Ý'è,µ,Ä,,¾,¾,∄(]B

### Copyright,É,Â,¢,Ä

,±,Ìf\ftfgfEfFfA,Ì'~∏ìŒ ,Í[]ìŽÒ,Å, ,éX.Tog4,ª[]Š—L,∙,é,à,Ì,Æ,µ,Ü,∙[]B<br>"][]Ú,Í[]\,¢,Ü,<sup>1</sup>,ñ,ª[]AfÇf"f^[][f̥lfbfg,Å,ÌŒöŠJ,âŽGŽ[],Ö,ÌŽû~^,È,Ç,Ì"][]Ú,Ì[]Û,Í  $X.Tog4.U.A^A-IJ.0''Se.f.µJU. IB$ 

□™,±,Ìfvf<sub>□</sub>fOf‰f€,ÍftfŠ□[fEfFfA,Å,·□B

,Ü,½∏AX.Tog4,ÍVersionUP,É'Î,µ,Ä∏Ó″C,ðŽ∏,½,È,¢,à,Ì,Æ,µ,Ü, ∏B

### $A - \Box \Box$

fofOfŒf|□[fg,âProgram,Ö,Ì—v–],È,Ç,²,´,¢,Ü,µ,½,ç~A—□,¨Šè,¢,µ,Ü,∙□B<br><u>f□□[f<</u><br><u>fEfFfufTfCfg(,Ø,ñ,¬,ñ,²,Á,±)</u><br>fEfFfufTfCfg(Another Persona)</u>